## **PMB - Roadmap #45**

## **Installation PMB**

10/12/2013 16:17 - Anonyme

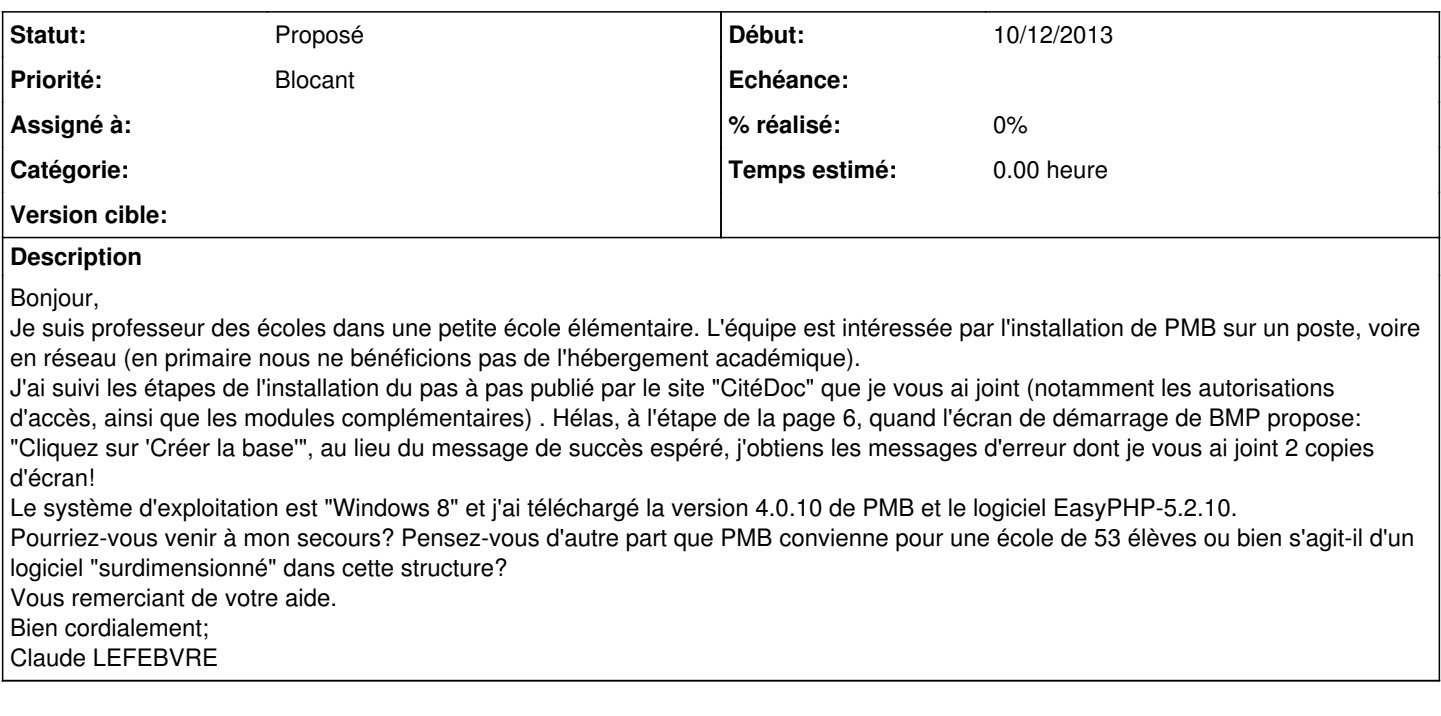

## **Fichiers**

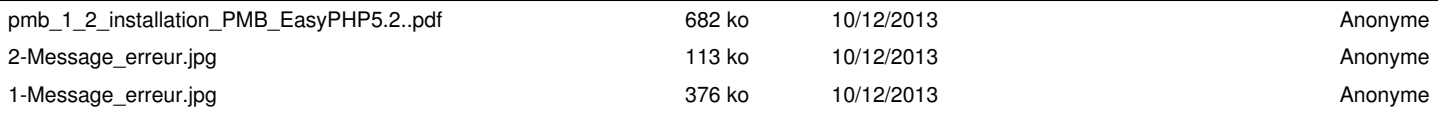